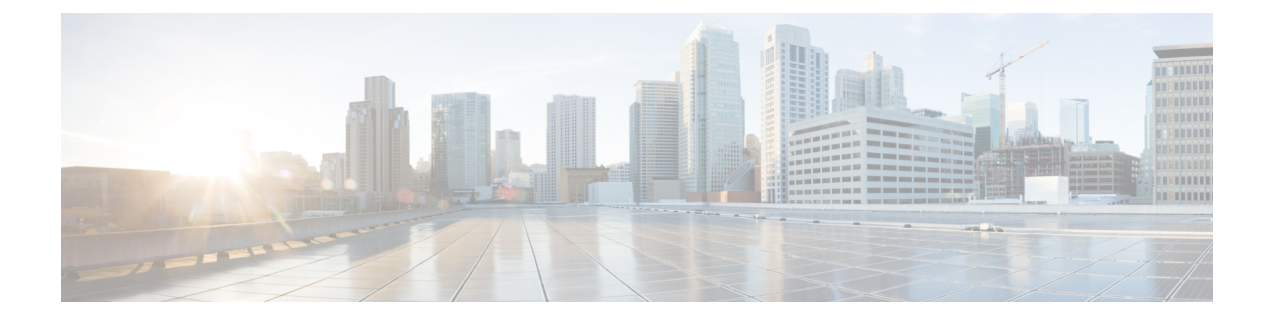

## **Transfer a Subscription to Another Organization**

• Transfer a Subscription to Another [Organization,](#page-0-0) on page 1

## <span id="page-0-0"></span>**Transfer a Subscription to Another Organization**

To move yoursubscription to another organization, you must first remove the subscription ID from the previous organization and then assign it to the new organization.

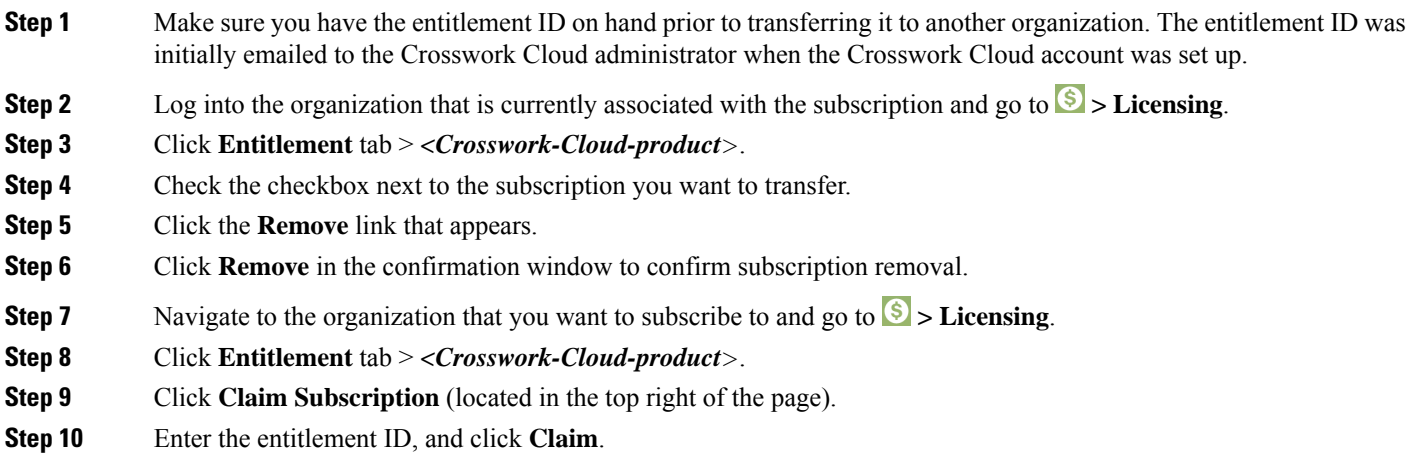

I